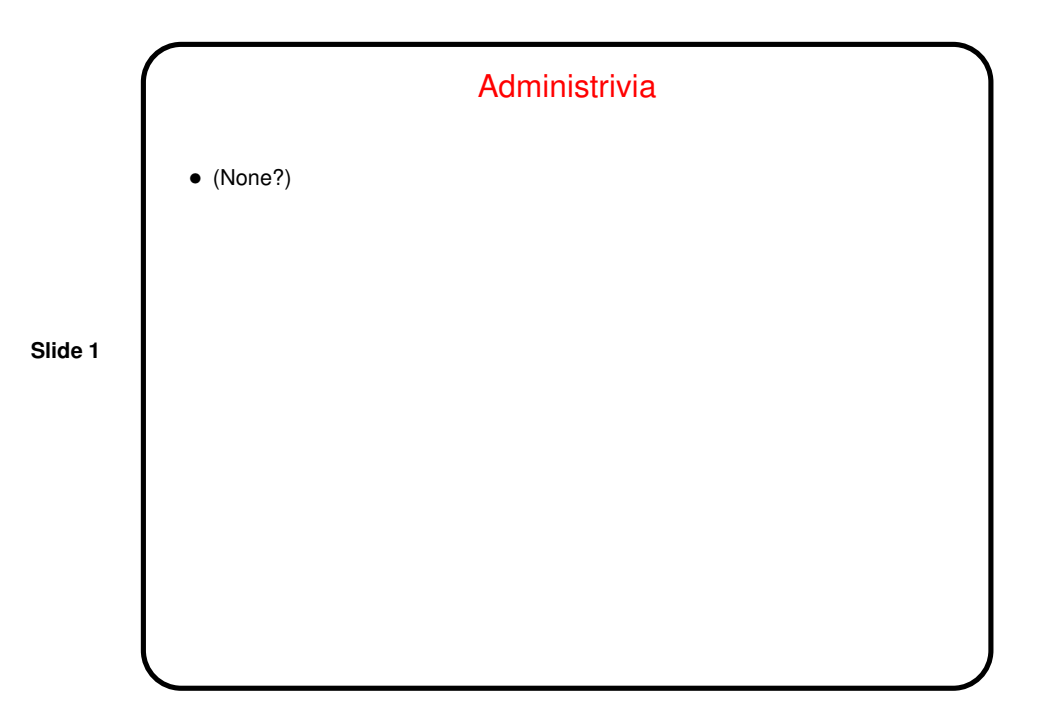

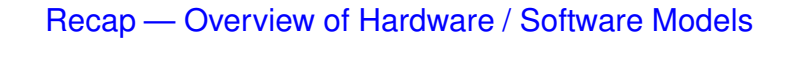

- Hardware models in current use include shared-memory MIMD, distributed-memory MIMD, and now SIMD (as implemented by GPUs).
- Each has a corresponding programming model (though current SIMD/GPU platforms are still evolving).

• (Aside: I haven't done a good job yet of talking about GPGPU. My plan is to remedy that when we come to the appendix on OpenCL.)

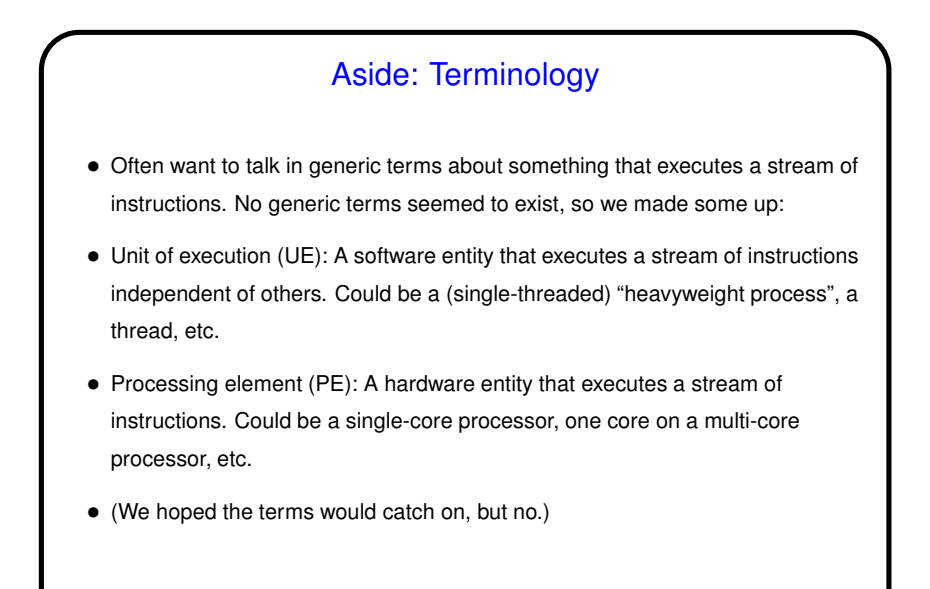

**Slide 4**

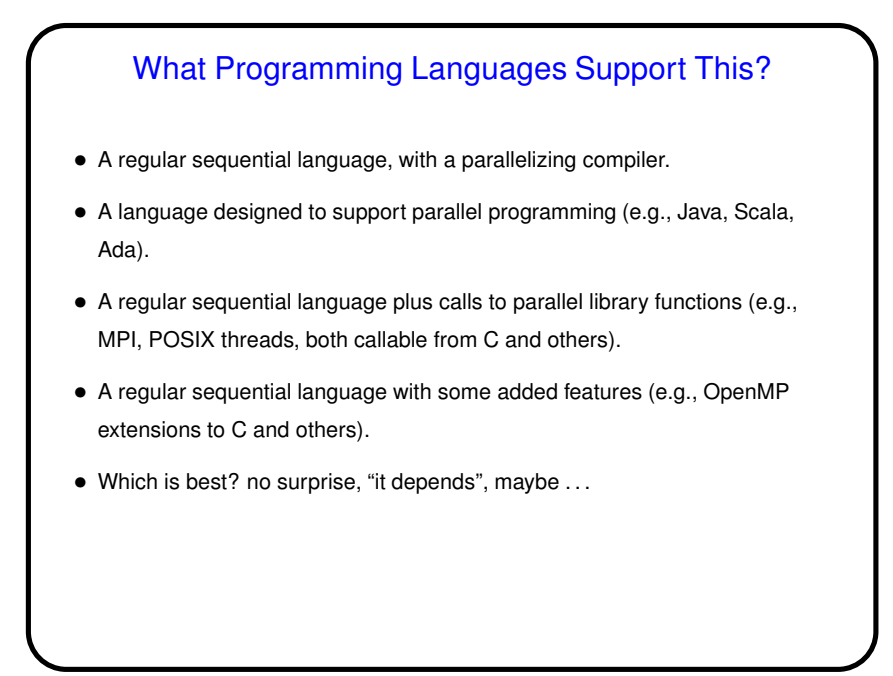

# What Programming Languages Support This?, **Continued**

- A regular sequential language with a parallelizing compiler: Attractive, but such compilers not easy.
- A language designed to support parallel programming: Perhaps the most expressive, but not all programmers are willing to learn new languages, and implementation from scratch not trivial.
- A regular sequential language plus calls to parallel library functions: Easier for programmers to learn, easier to implement.
- A regular sequential language with some added features: Also easier for programmer to learn, but implementation can be tough (consider making *any* addition to C++!).

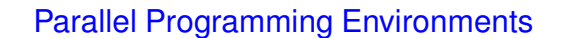

• By "programming environments" we mean languages / libraries / extensions. There are many! (Table 2.1 in book has a list — and we might have missed a few, not to mention that the list was compiled in 2004.)

**Slide 6**

- For our book we chose one of each:
	- **–** MPI (library) a semi-standard for message-passing programming.
	- **–** OpenMP (language extension) an emerging (at the time) standard for shared-memory programming.
	- **–** Java widely available and might be many people's first exposure to parallel programming.

(If writing it now, we'd almost surely include something for GPGPU, possibly OpenCL since it was meant to be cross-platform, though it may not be catching on.)

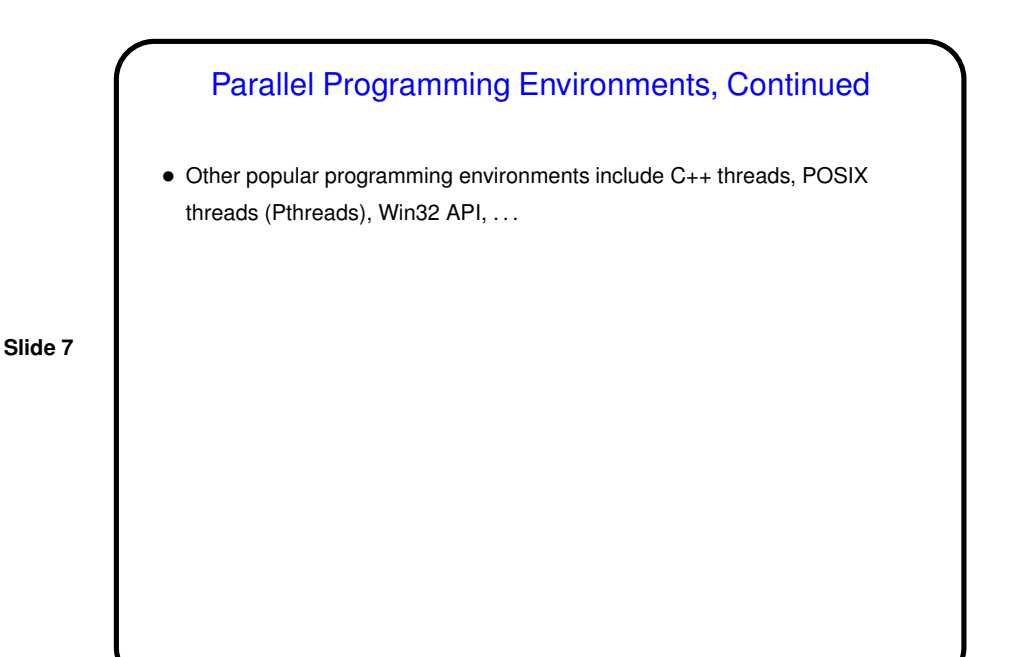

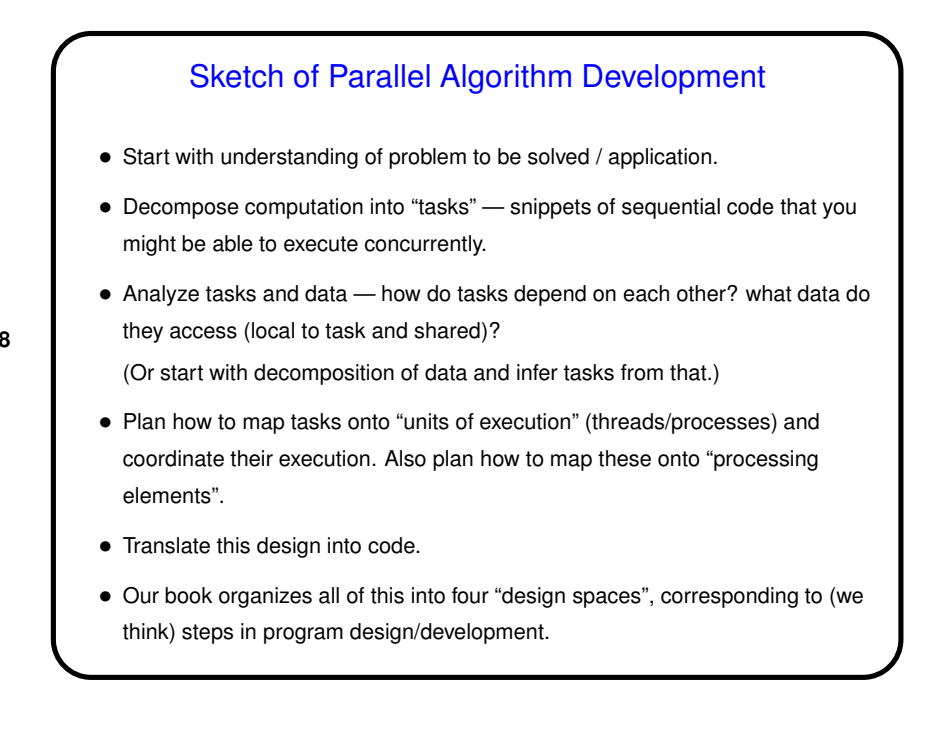

# A Few Words About Performance • If the point is to "make the program run faster" — can we quantify that? • Sure. Several ways to do that. One is "speedup" —  $S(P) = \frac{T_{total}(1)}{T_{total}(P)}$ Example: If a program takes 10 seconds on one processor and 5 seconds on four processors,  $S(4)$  is 2. • What's the best possible value you can imagine for  $S(P)$ ?

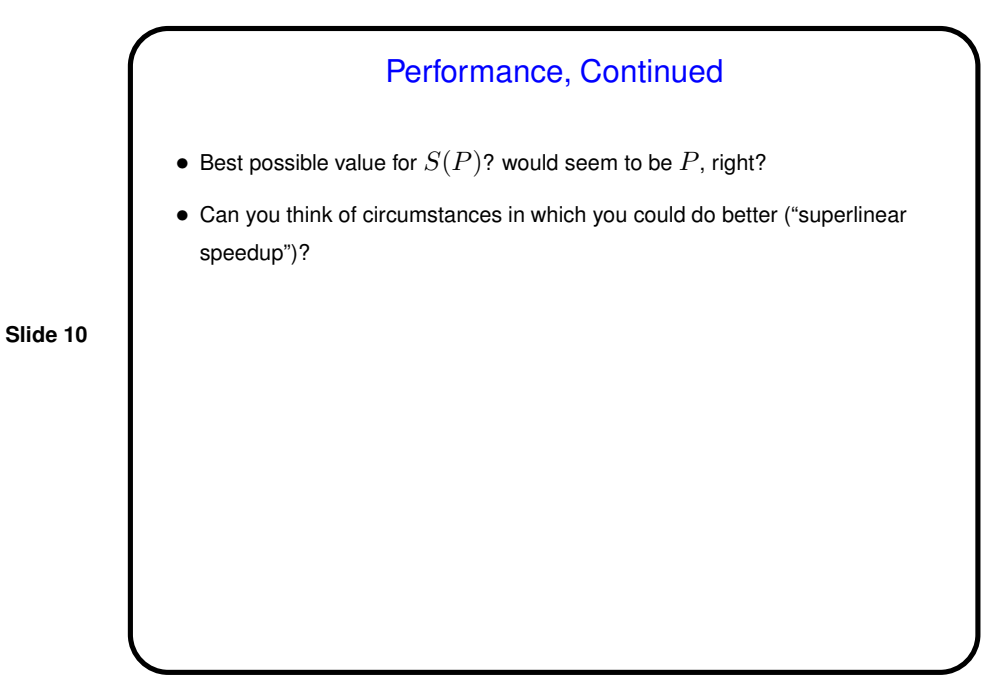

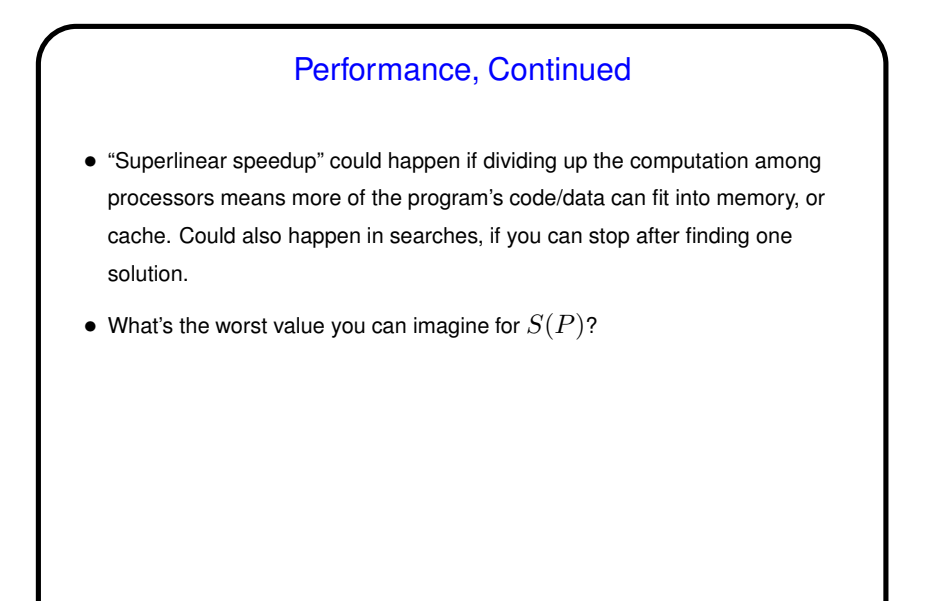

Performance, Continued • Worst possible value would seem to be 1, right? • Can you think of circumstances in which you'd do worse? (Hint: What do you know so far about how the parts of the program running on different cores/processors/computers interact?)

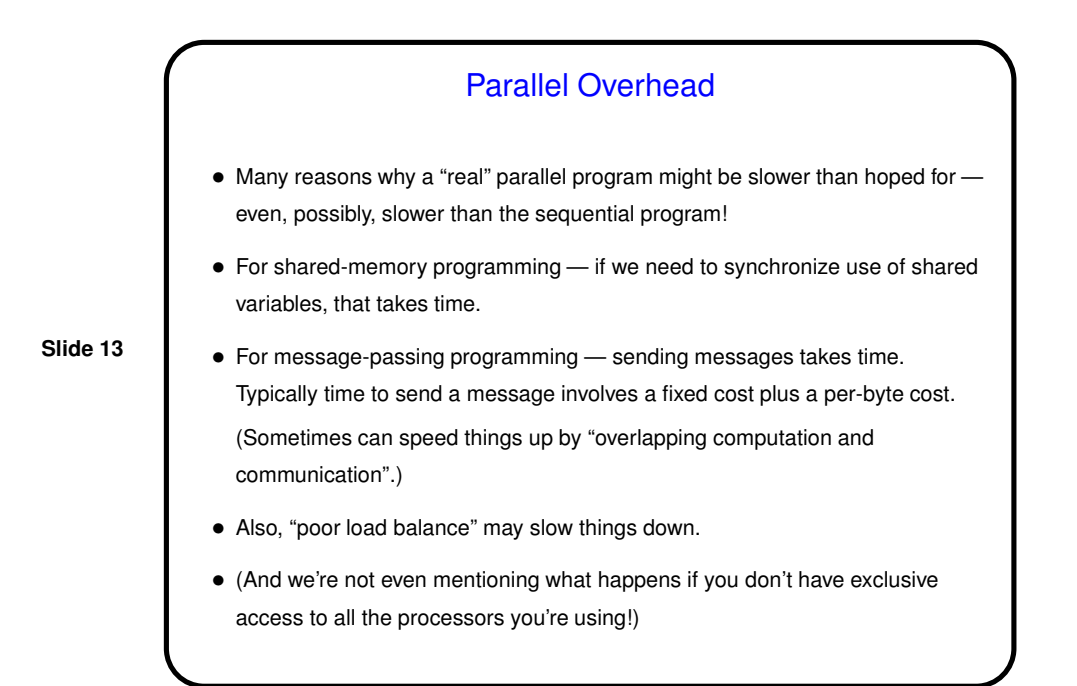

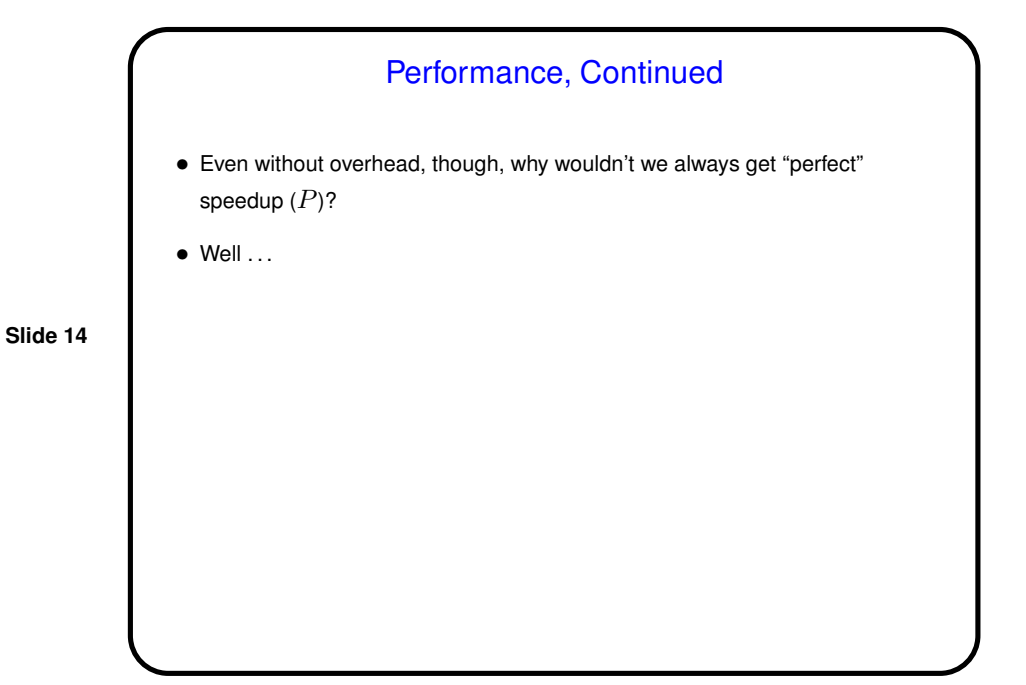

# Amdahl's Law

• Most "real programs" have some parts that have to be done sequentially. Gene Amdahl (principal architect of early IBM mainframe(s)) argued that this limits speedup — "Amdahl's Law":

If  $\gamma$  is the "serial fraction", speedup on  $P$  processors is (at best - this ignores overhead)

$$
S(P) = \frac{1}{\gamma + \frac{1-\gamma}{P}}
$$

and as  $P$  increase, this approaches  $\frac{1}{\gamma}$  — upper bound on speedup. (Details of math in chapter 2.)

Amdahl's Law, Continued • Example: 1/10 of program is not "parallelizable". Then best speedup is 10, i.e., wall-clock time decreases by a factor of 10. • Nothing to sneeze at, but clearly not very satisfactory if you need more speedup and have lots of processors to use.

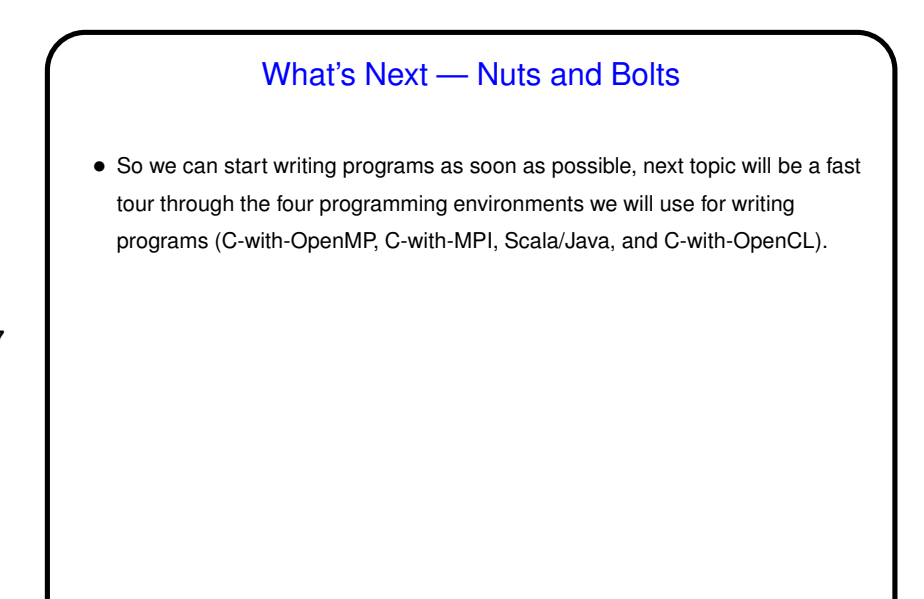

# **Slide 18** OpenMP • Early work on message-passing programming resulted in many competing programming environments — but eventually, MPI emerged as a standard. • Similarly, initially many different programming environments for shared-memory programming, but OpenMP emerged as a standard. • In both cases, idea was to come up with a single standard, then allow many implementations. For MPI, standard defines concepts and library. For OpenMP, standard defines concepts, library, *and compiler directives*. • First release 1997 (for Fortran, followed in 1998 by version for C/C++). • Production-quality commercial compilers appeared first. At one point, only no-cost compilers were "research software" or in work. Support then added to GNU compilers. ("And there was much rejoicing.")

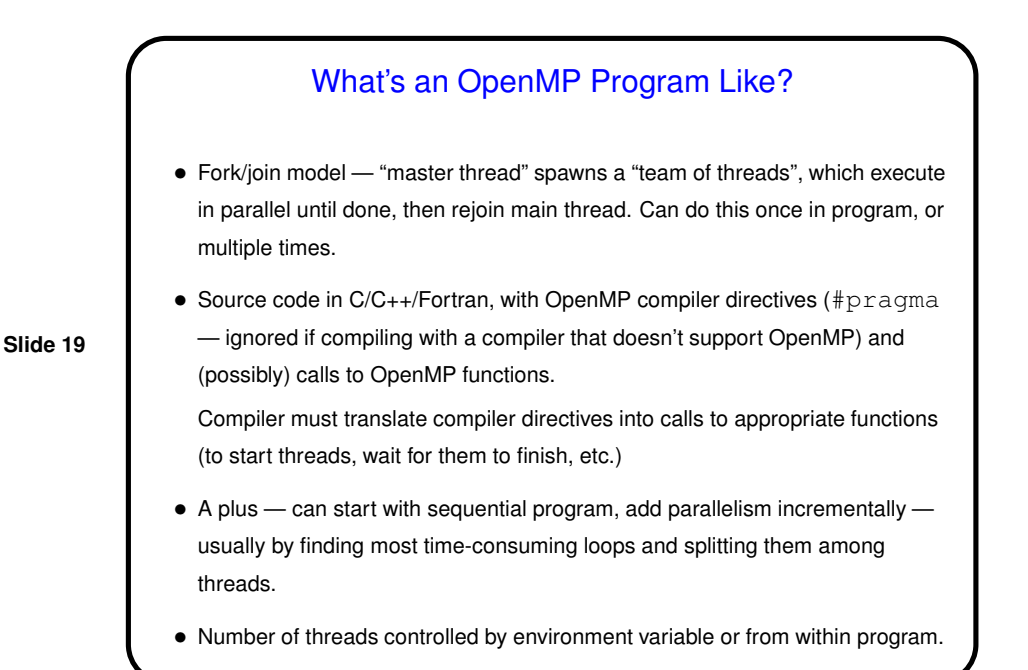

## Simple Example / Compiling and Executing

- $\bullet$  Look at simple program  $-\text{hello.c}$  on sample programs page.
- Compile with compiler supporting OpenMP.
- Execute like regular program. Can set environment variable OMP\_NUM\_THREADS to specify number of threads. Default value seems to be one thread per processor.

**Slide 20**

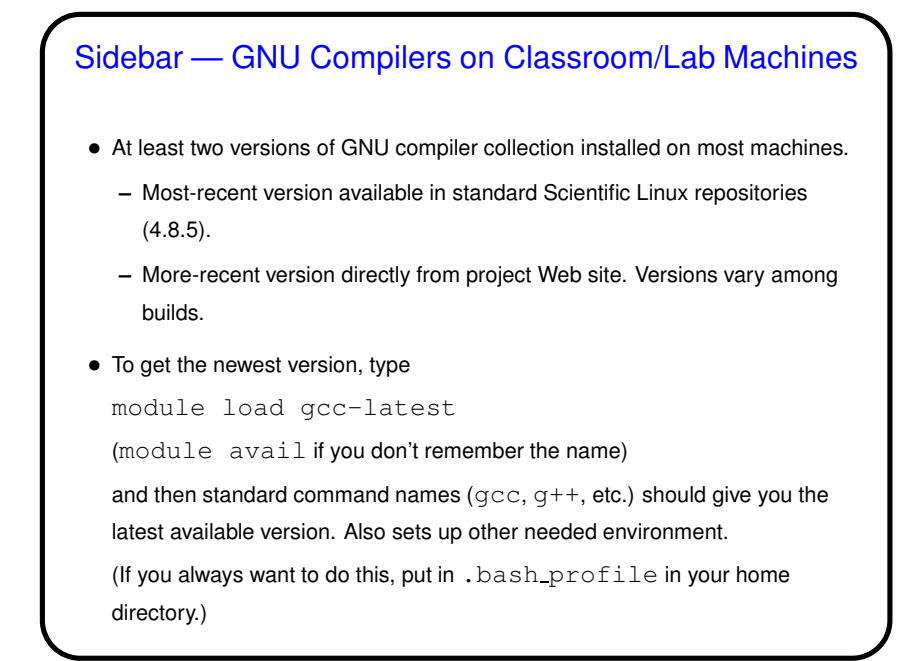

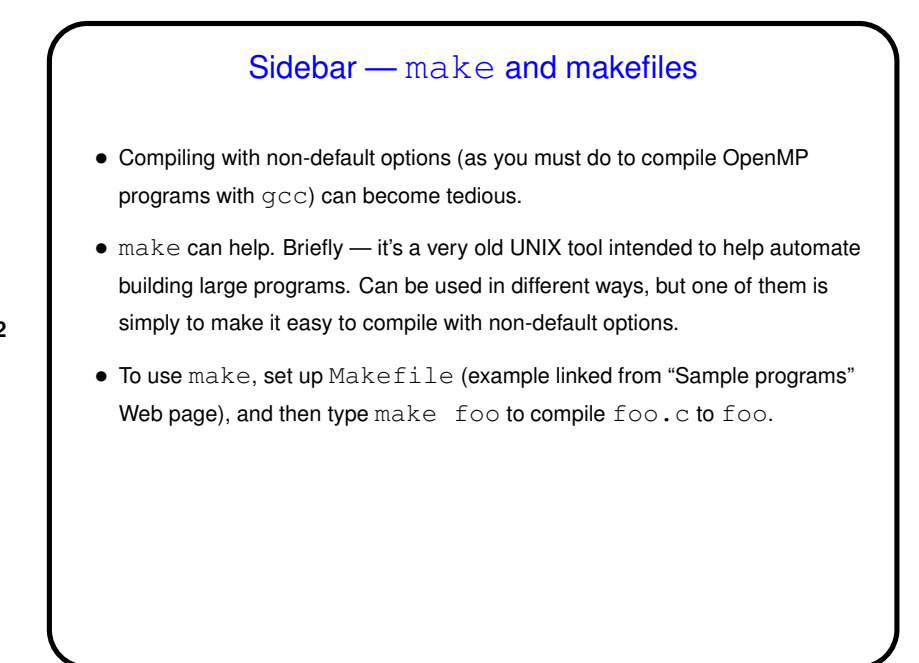

**Slide 22**

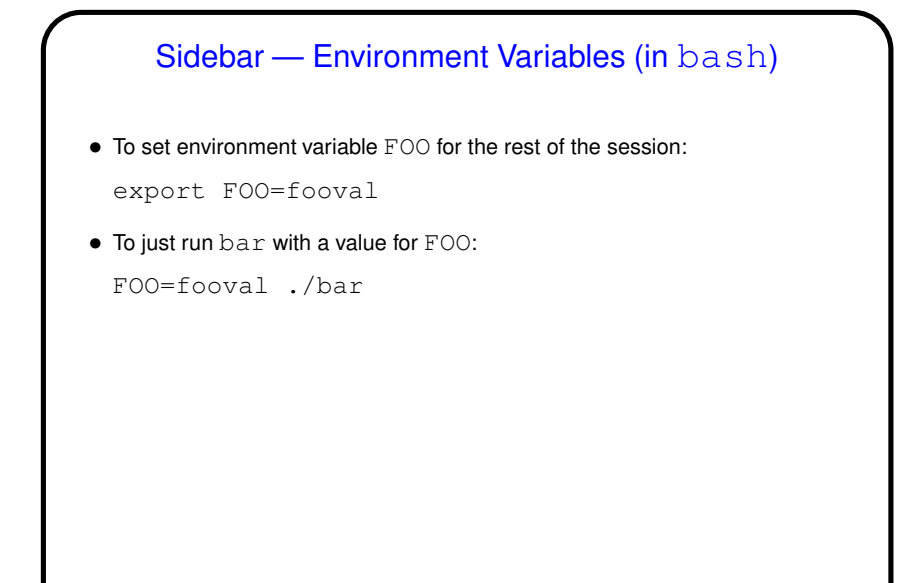

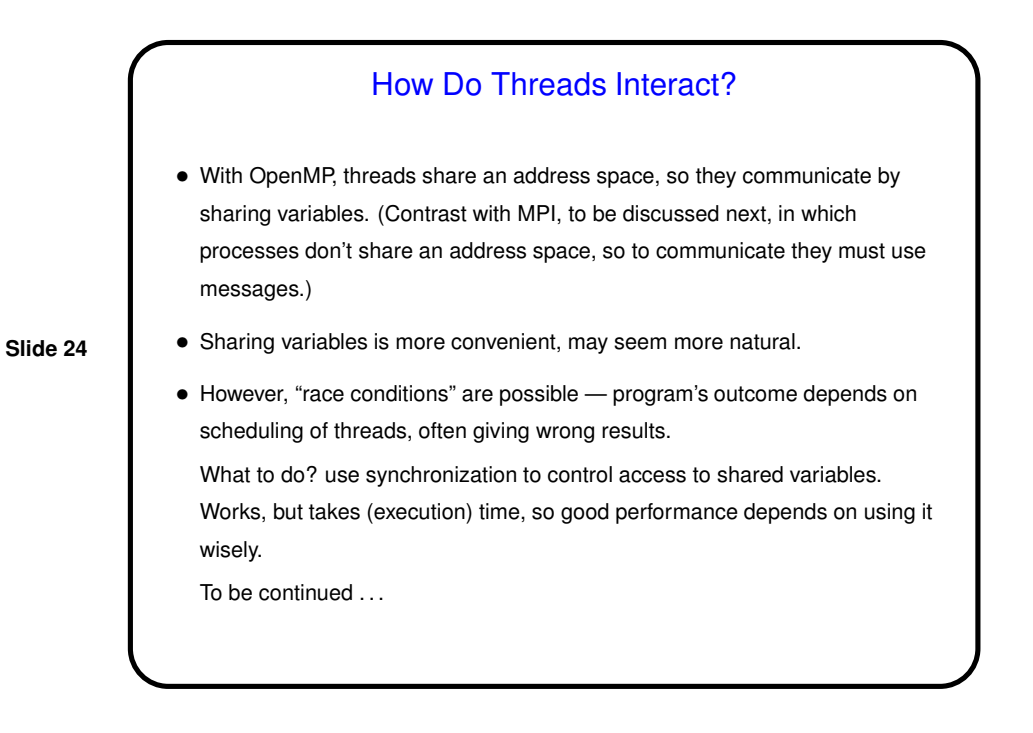

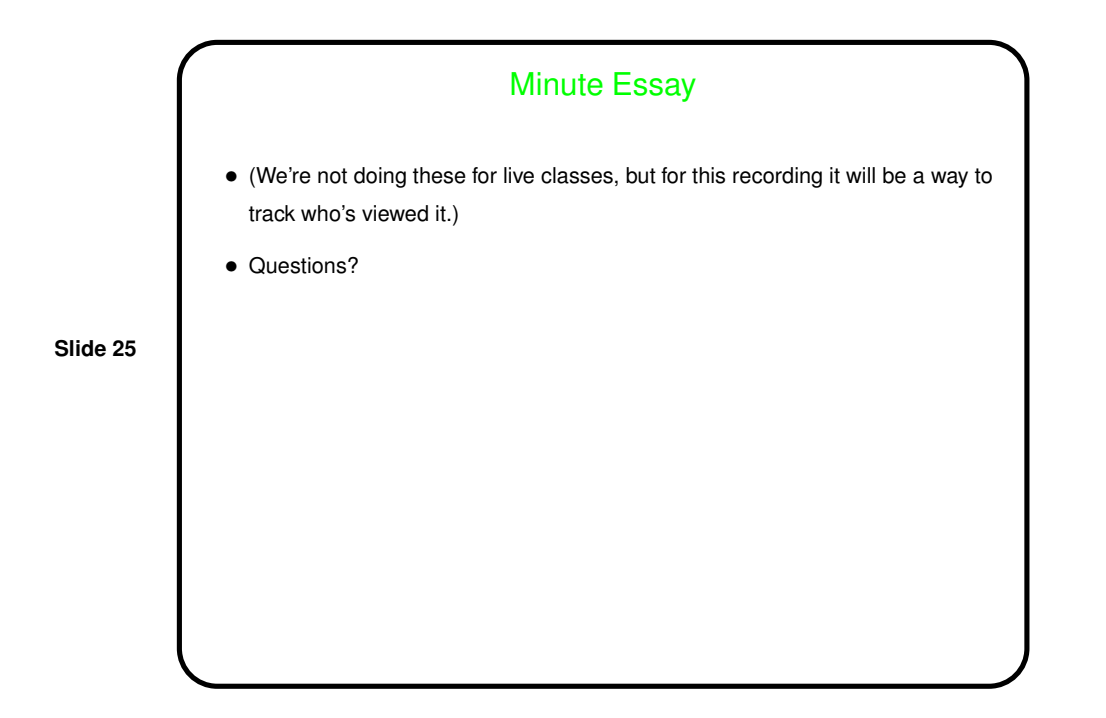